### **DAFTAR ISI**

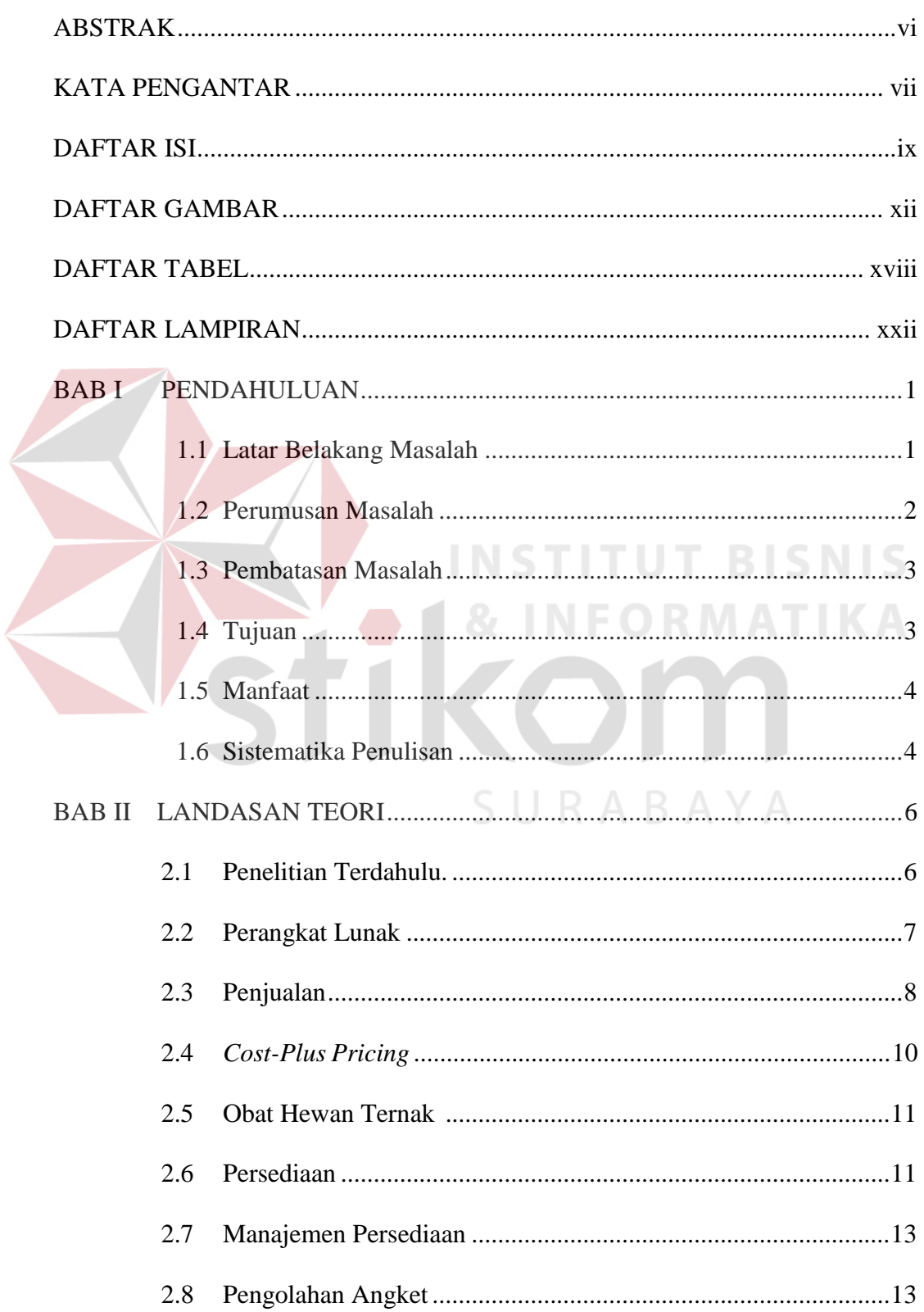

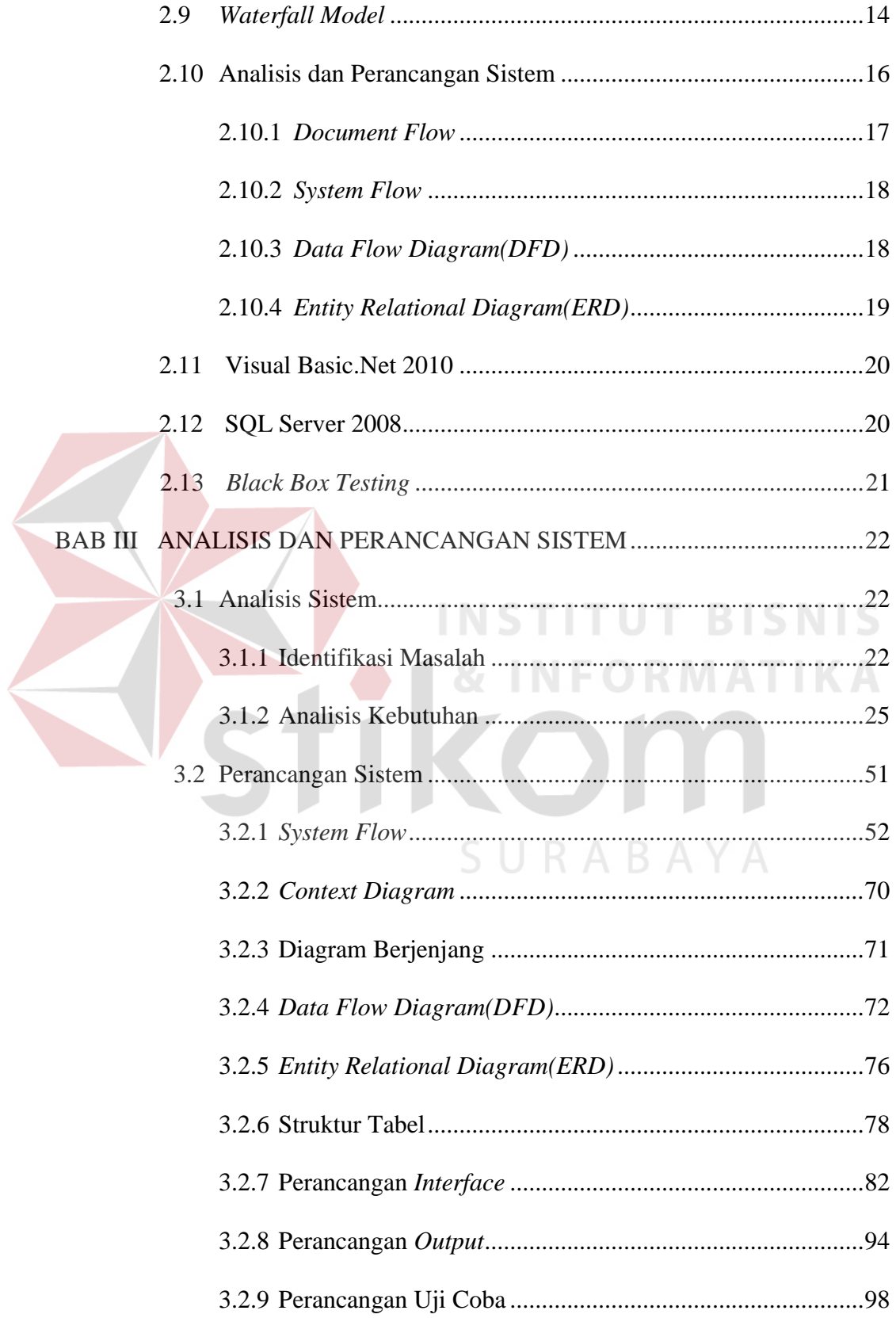

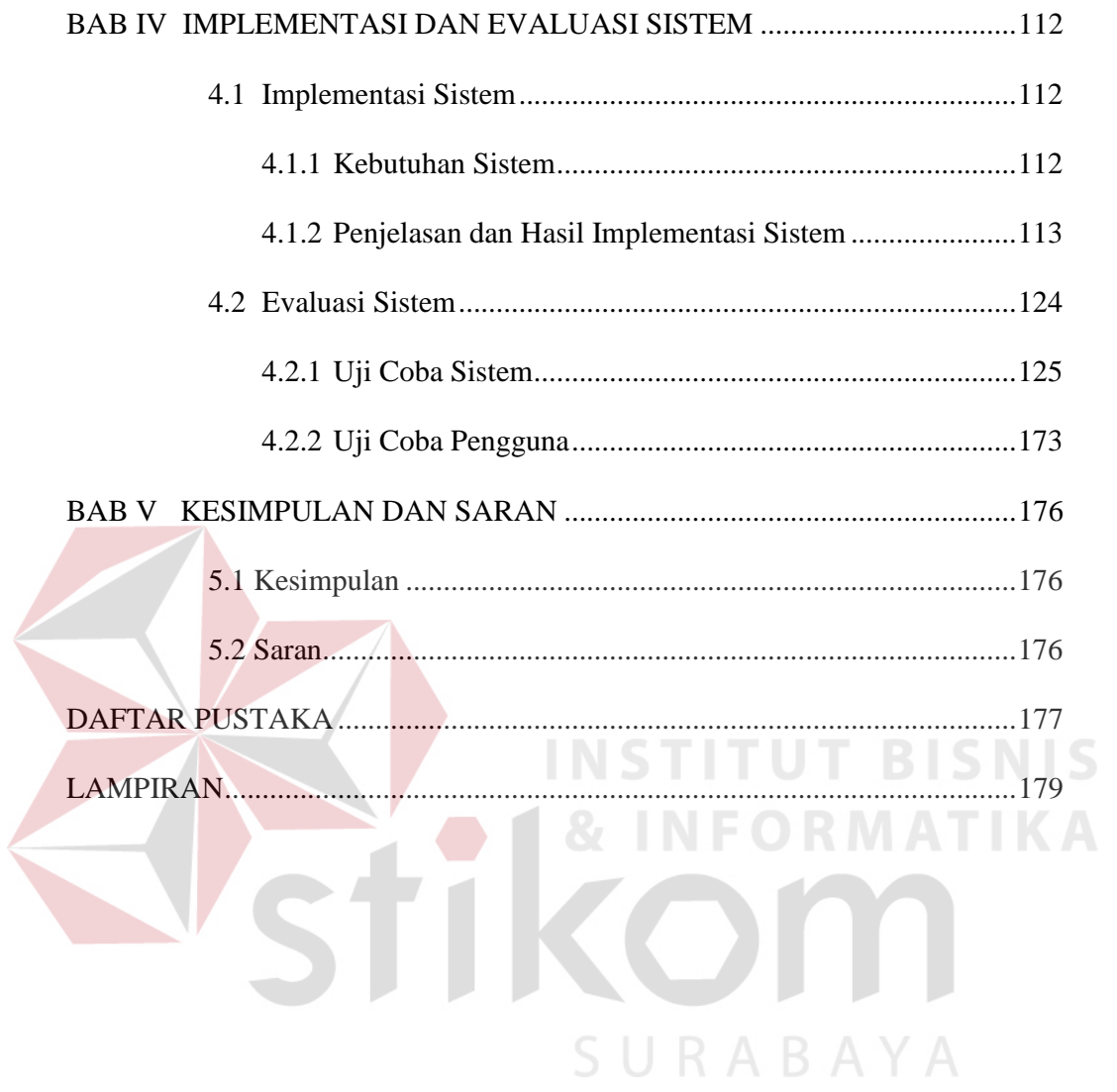

#### **DAFTAR GAMBAR**

Halaman

Gambar 2.1 Waterfall Model (Pressman, 2015: 39). ............**Error! Bookmark not defined.**

Gambar 3.1 *Document Flow* Transaksi Penjualan. **Error! Bookmark not defined.** Gambar 3.2 *Document Flow* Pembuatan Laporan Penjualan. ....**Error! Bookmark not defined.**

Gambar 3.3 Blok Diagram Aplikasi Penjualan Obat Hewan Ternak pada BSM ................................................................................ **Error! Bookmark not defined.** Gambar 3.4 *System Flow* Master Data *Supplier*. ...**Error! Bookmark not defined.** Gambar 3.5 *System Flow* Master Data Pelanggan. **Error! Bookmark not defined.** Gambar 3.6 *System Flow* Master Data Kategori ....**Error! Bookmark not defined.** Gambar 3.7 *System Flow* Master Data Satuan .......**Error! Bookmark not defined.** Gambar 3.8 *System Flow* Master Data Obat ..........**Error! Bookmark not defined.** Gambar 3.9 *System Flow* Master Data Pengguna ..**Error! Bookmark not defined.** Gambar 3.10 *System Flow* Stok Obat. ................... **Error! Bookmark not defined.** Gambar 3.11 *System Flow* Transaksi Penjualan. ...**Error! Bookmark not defined.** Gambar 3.12 *System Flow* Laporan *History* Penjualan ........**Error! Bookmark not defined.**

Gambar 3.13 *System Flow* Laporan Penjualan ......**Error! Bookmark not defined.** Gambar 3.14 *System Flow* Laporan Profit Penjualan ...........**Error! Bookmark not defined.**

Gambar 3.15 *System Flow* Laporan Peringkat Penjualan Obat ..**Error! Bookmark not defined.**

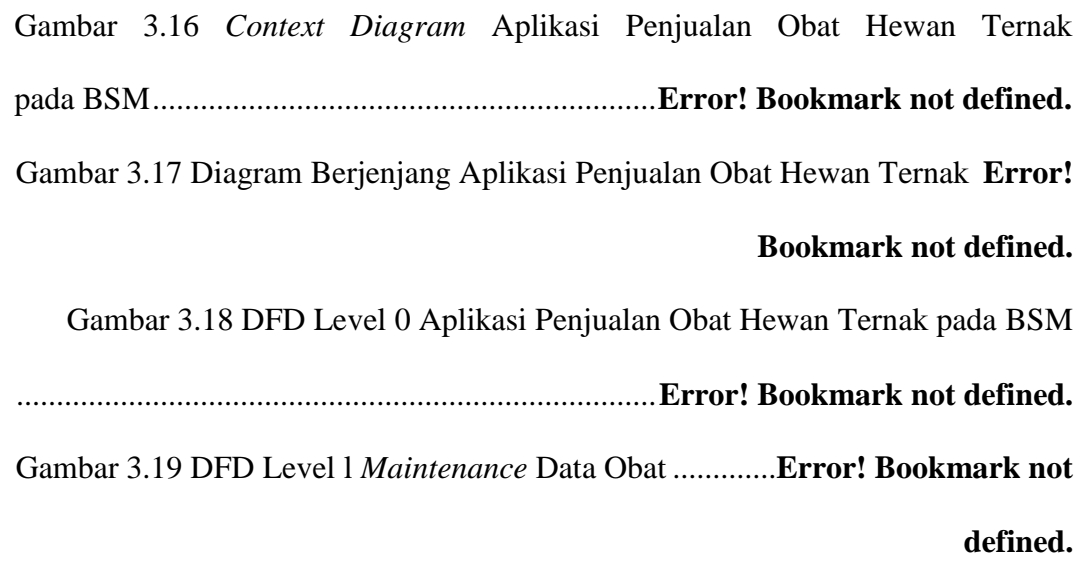

Gambar 3.20 DFD Level l *Maintenance* stok obat **Error! Bookmark not defined.**

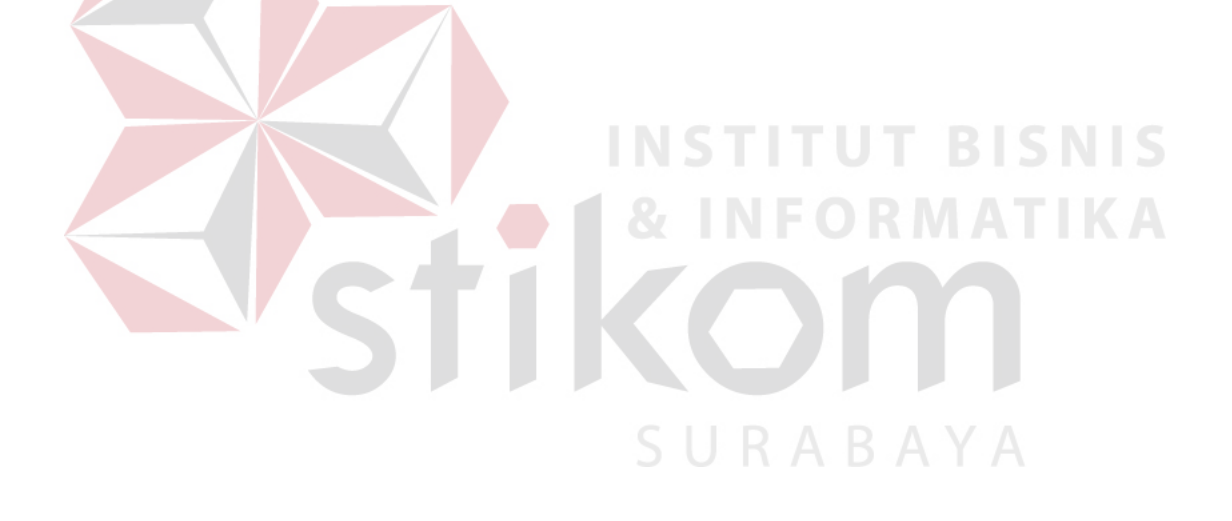

Gambar 3.21 DFD Level 1 Transaksi Penjualan ...**Error! Bookmark not defined.** Gambar 3.22 DFD Level 1 Membuat Laporan ......**Error! Bookmark not defined.** Gambar 3.23 CDM Aplikasi Penjualan Obat Hewan Ternak .....**Error! Bookmark not defined.**

Gambar 3.24 PDM Aplikasi Penjualan Obat Hewan Ternak .....**Error! Bookmark not defined.**

Gambar 3.25 Rancangan *Form* Menu Utama ........**Error! Bookmark not defined.** Gambar 3.26 Rancangan *Form Login* .................... **Error! Bookmark not defined.** Gambar 3.27 Rancangan *Form* Ubah *Password* ....**Error! Bookmark not defined.** Gambar 3.28 Rancangan *Form* Master *Supplier* ...**Error! Bookmark not defined.** Gambar 3.29 Rancangan *Form* Master Pelanggan **Error! Bookmark not defined.** Gambar 3.30 Rancangan *Form* Master Kategori ...**Error! Bookmark not defined.** Gambar 3.31 Rancangan *Form* Master Satuan ......**Error! Bookmark not defined.** Gambar 3.32 Rancangan *Form* Master Obat .........**Error! Bookmark not defined.** Gambar 3.33 Rancangan *Form* Master Pengguna .**Error! Bookmark not defined.** Gambar 3.34 Rancangan *Form* Stok Obat ............. **Error! Bookmark not defined.** Gambar 3.35 Rancangan *Form* Transaksi Penjualan ............**Error! Bookmark not defined.**

Gambar 3.36 Rancangan *Form* Laporan *History* Penjualan .**Error! Bookmark not defined.**

Gambar 3.37 Rancangan *Form* Laporan Penjualan ..............**Error! Bookmark not defined.** Gambar 3.38 Rancangan *Form* Laporan Profit Penjualan ....**Error! Bookmark not defined.**

Gambar 3.39 Rancangan *Form* Laporan Peringkat Penjualan ....**Error! Bookmark not defined.**

Gambar 3.40 Desain Cetak Faktur Penjualan ........**Error! Bookmark not defined.** Gambar 3.41 Desain Laporan Penjualan Bulanan .**Error! Bookmark not defined.** Gambar 3.42 Desain Laporan Penjualan Harian ....**Error! Bookmark not defined.** Gambar 3.43 Desain Laporan Penjualan Mingguan .............**Error! Bookmark not defined.**

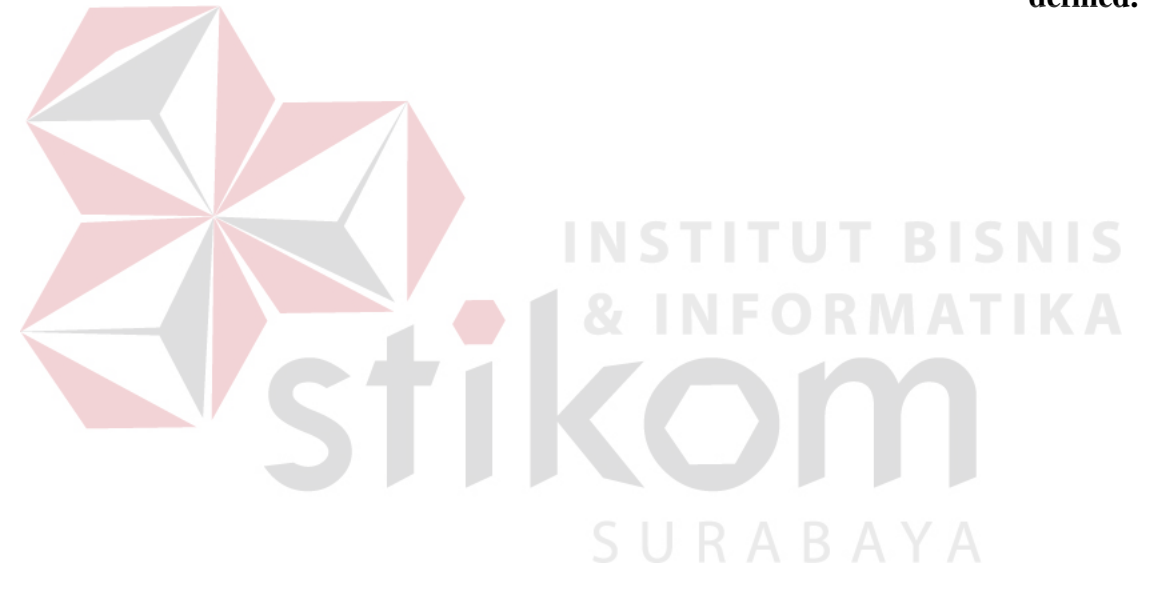

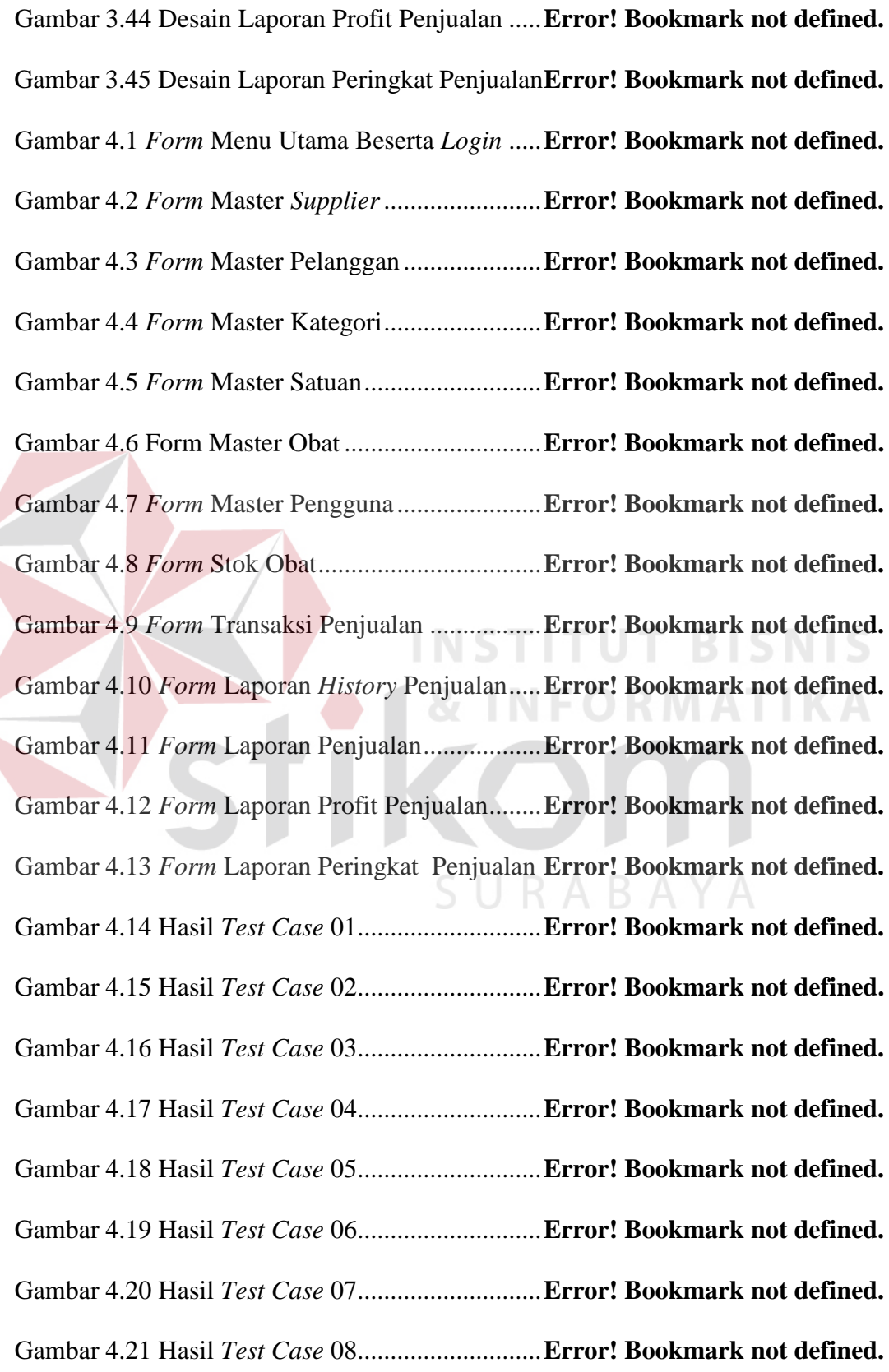

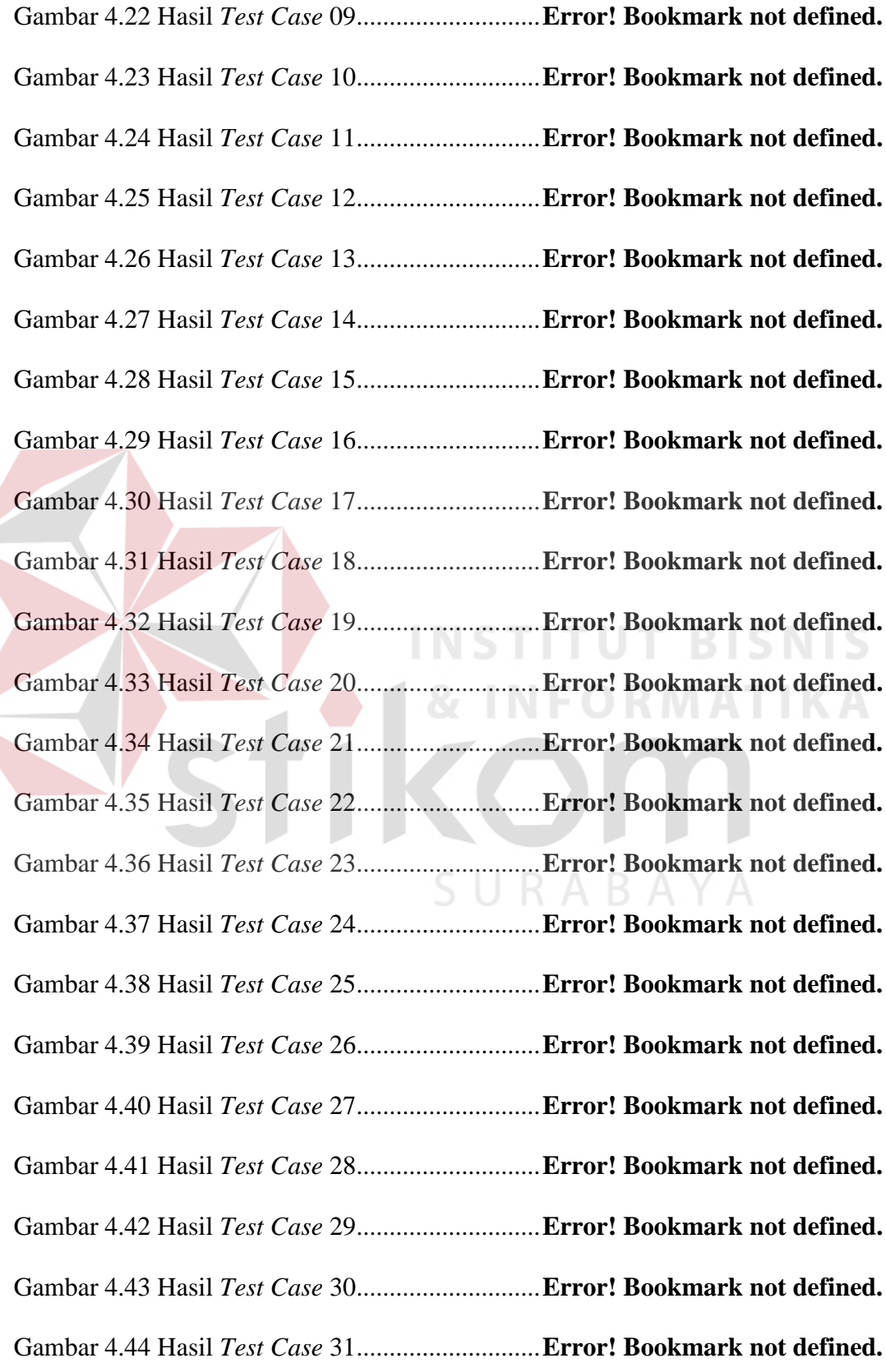

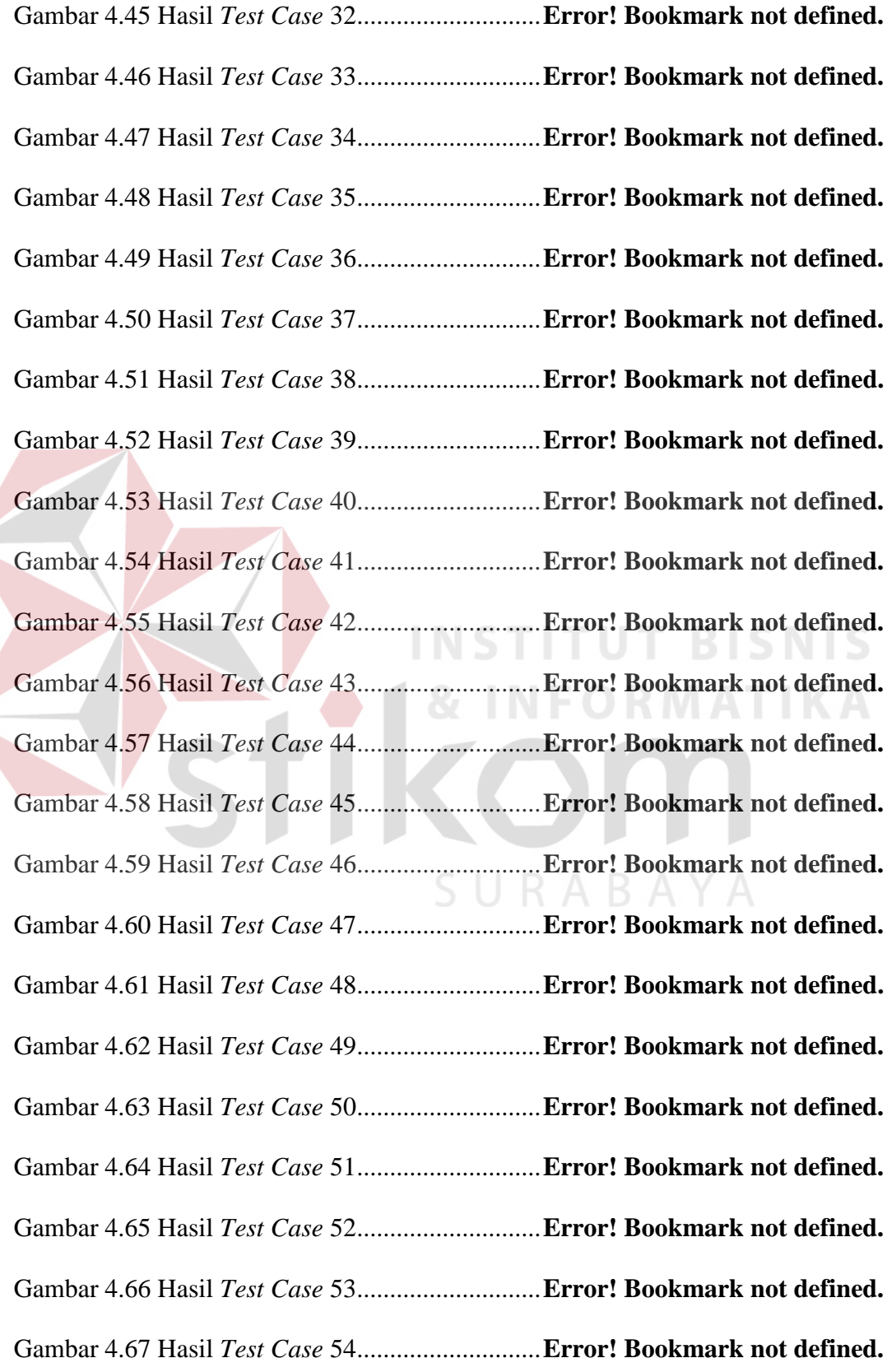

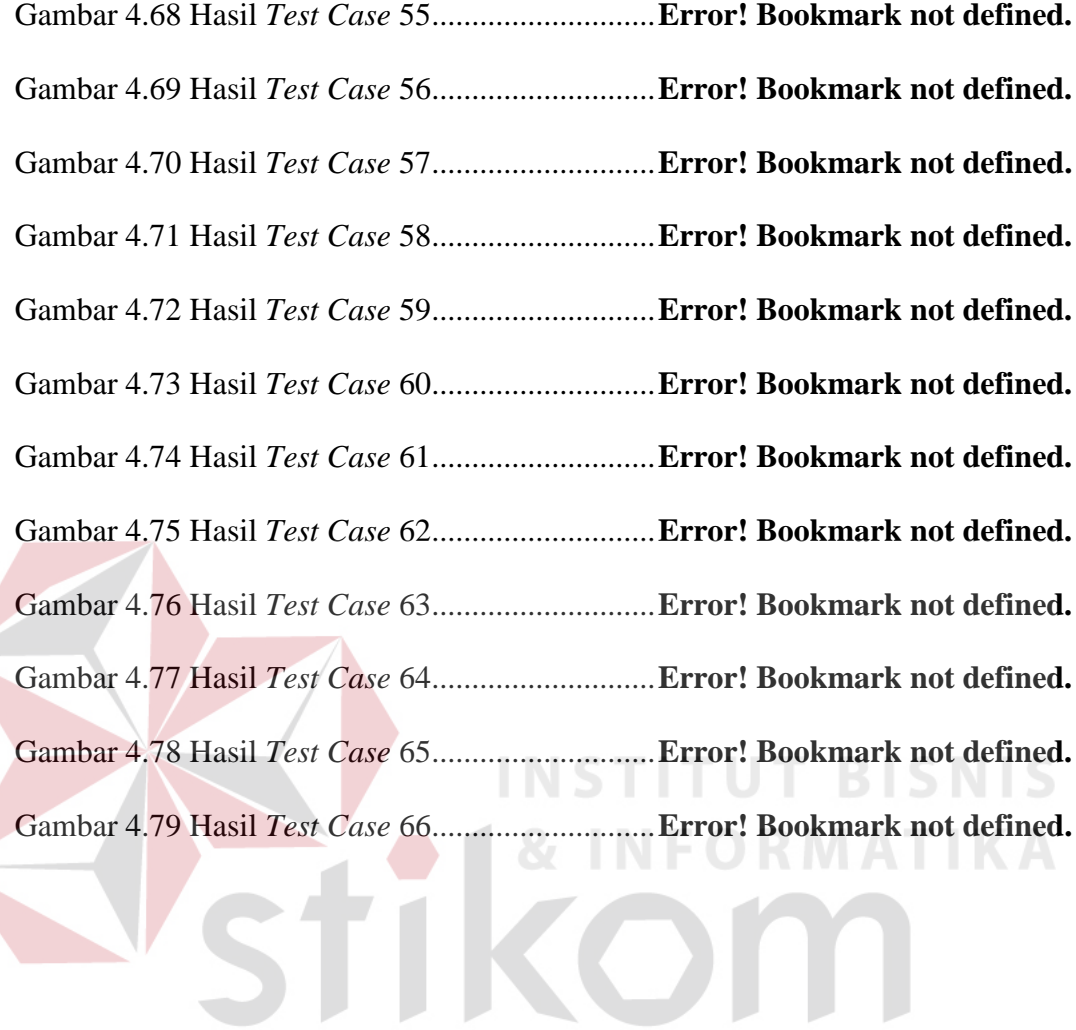

SURABAYA

#### **DAFTAR TABEL**

Halaman

Tabel 2.1 Poin Penilaian (Riduwan, 2011) ............ **Error! Bookmark not defined.**

Tabel 2.2 Kriteria Interpretasi Skor (Riduwan, 2011). .........**Error! Bookmark not** 

**defined.**

Tabel 2.3 Simbol *Document Flow* (Jogiyanto, 1990) ...........**Error! Bookmark not defined.**

Tabel 2.4 Simbol *System Flow* (Jogiyanto, 1990) .**Error! Bookmark not defined.** Tabel 2.5 Simbol *Data Flow Diagram* (Jogiyanto, 1990) ....**Error! Bookmark not defined.**

Tabel 2.6 Simbol *Entity Relational Diagram* (Jogiyanto, 1990) **Error! Bookmark**  INSTITUT **not defined.**

Table 3.1 Kebutuhan Fungsional Berdasarkan Pengguna ....**Error! Bookmark not CONTINUES defined.**

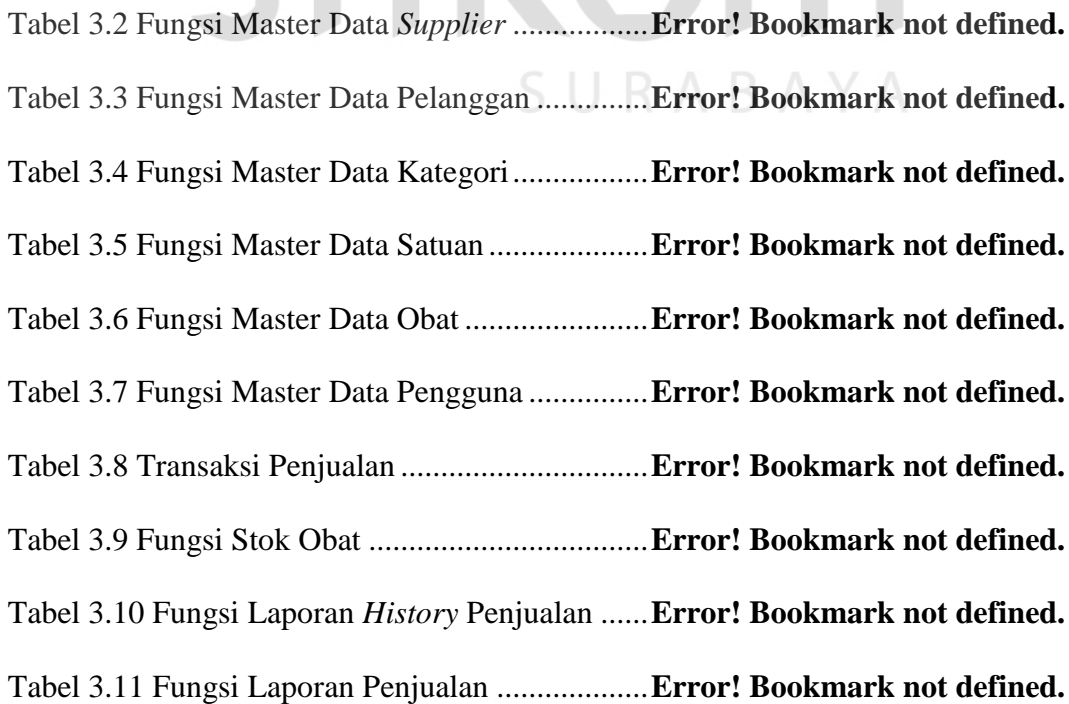

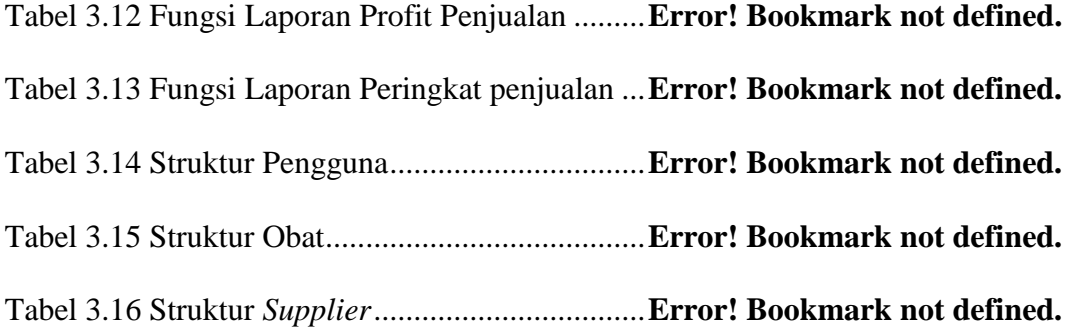

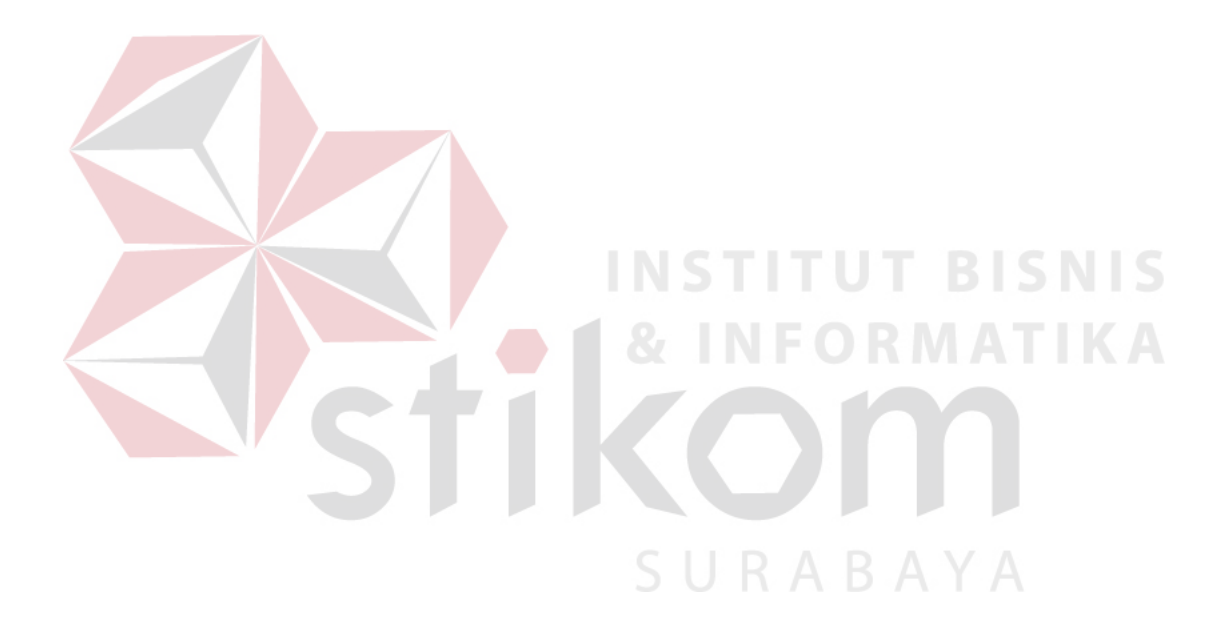

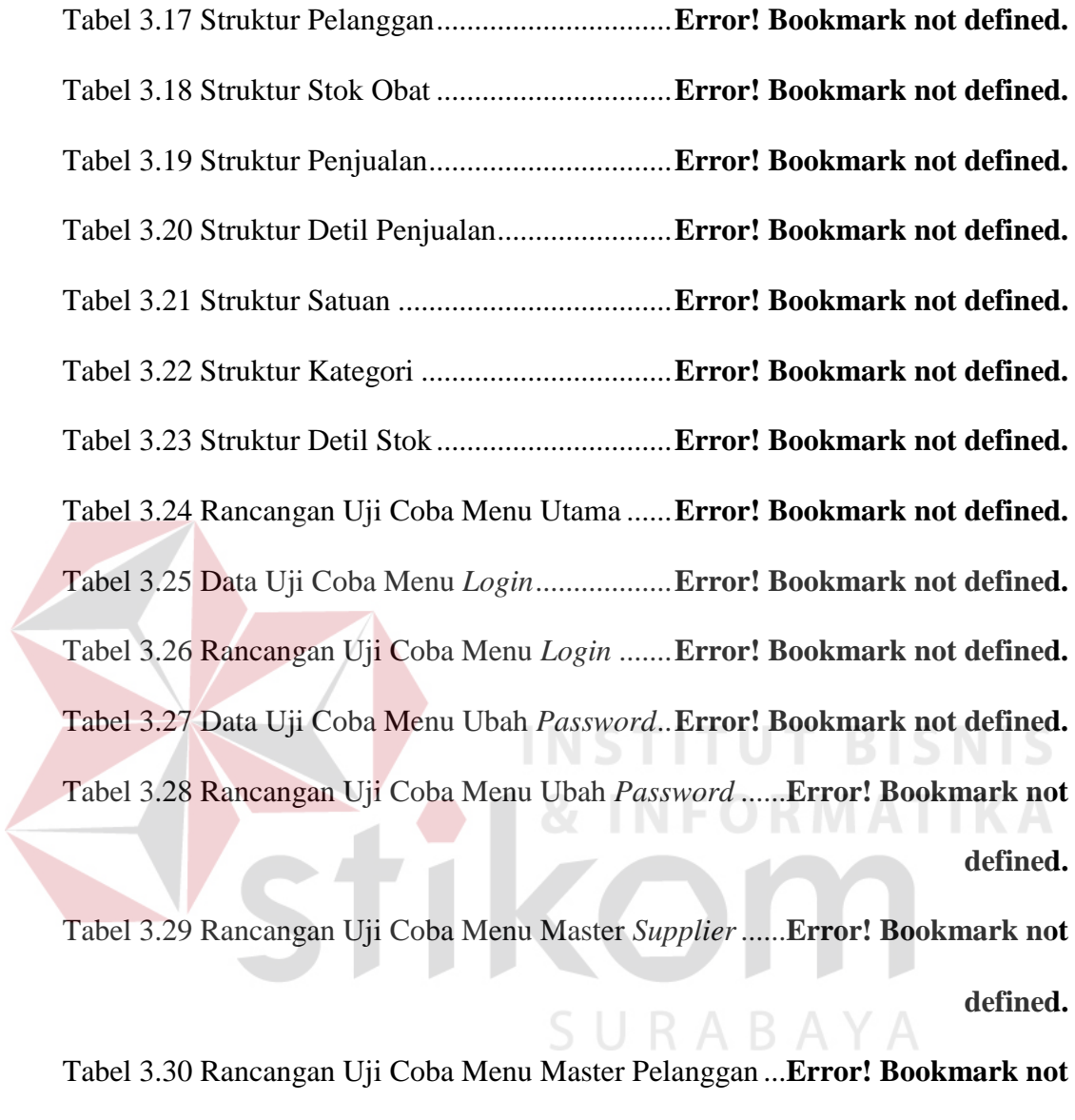

**defined.**

Tabel 3.31 Rancangan Uji Coba Menu Master Obat ............**Error! Bookmark not defined.**

Tabel 3.32 Rancangan Uji Coba Menu Master Kategori ......**Error! Bookmark not defined.**

Tabel 3.33 Rancangan Uji Coba Menu Master Satuan .........**Error! Bookmark not defined.**

Tabel 3.34 Rancangan Uji Coba Menu Master Pengguna ....**Error! Bookmark not defined.**

Tabel 3.35 Rancangan Uji Coba Menu Stok Obat .**Error! Bookmark not defined.** Tabel 3.36 Rancangan Uji Coba Menu Transaksi Penjualan**Error! Bookmark not defined.**

Tabel 3.37 Data Uji Coba Menu Laporan *History* Penjualan .....**Error! Bookmark not defined.**

Tabel 3.38 Rancangan Uji Coba Menu Laporan *History* Penjualan .............. **Error!** 

**Bookmark not defined.**

**T BISNIS** 

SURABAYA

Tabel 3.39 Data Uji Coba Menu Laporan Penjualan ............**Error! Bookmark not** 

**defined.**

Tabel 3.40 Rancangan Uji Coba Menu Laporan Penjualan ..**Error! Bookmark not defined.**

Tabel 3.41 Data Uji Coba Menu Laporan Profit Penjualan ..**Error! Bookmark not defined.**

Tabel 3.42 Rancangan Uji Coba Menu Laporan Profit Penjualan ................. **Error! Bookmark not defined.**

Tabel 3.43 Data Uji Coba Menu Laporan Peringkat Penjualan ..**Error! Bookmark not defined.**

Tabel 3.44 Rancangan Uji Coba Menu Laporan Peringkat Penjualan .......... **Error! Bookmark not defined.**

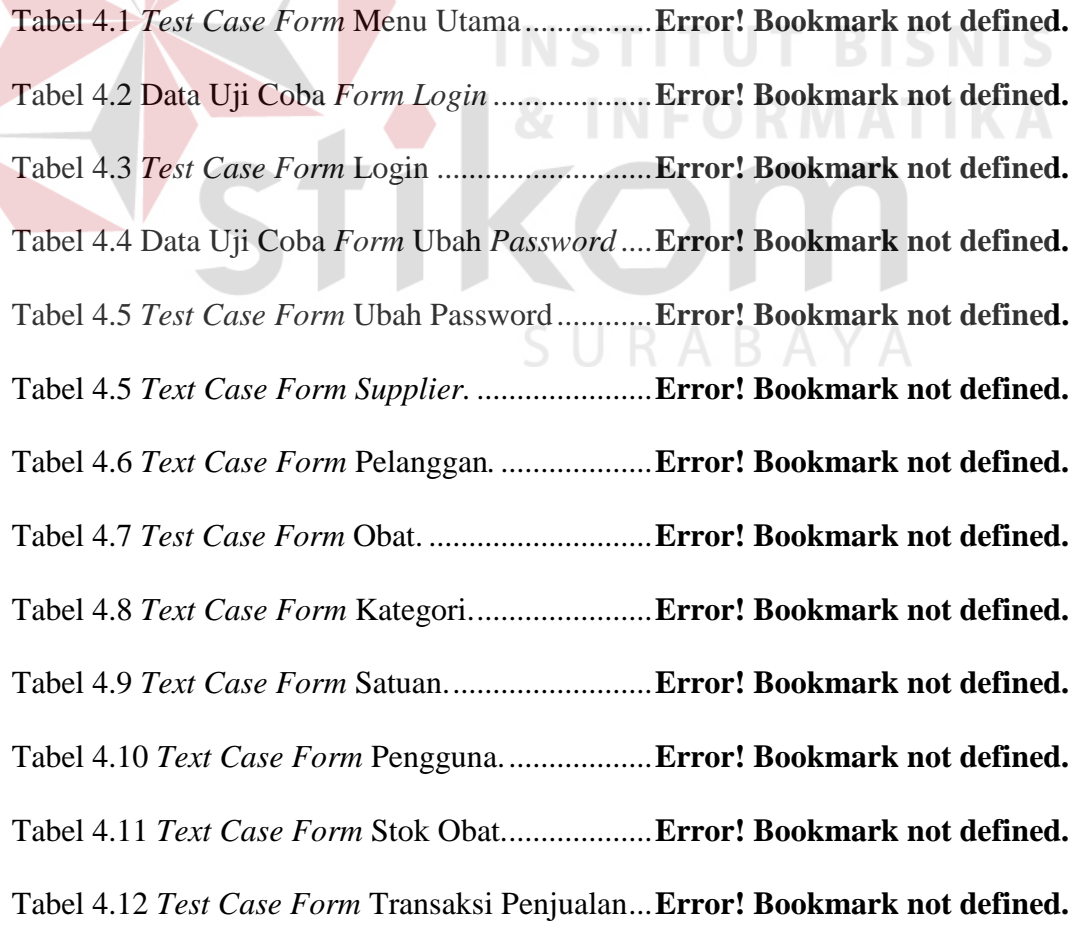

Tabel 4.13 Data Uji Coba *Form* Laporan *History* Penjualan. ....**Error! Bookmark not defined.**

Tabel 4.14 *Test Case Form* Laporan *History* Penjualan. ......**Error! Bookmark not defined.**

Tabel 4.15 Data Uji Coba *Form* Laporan Penjualan. ...........**Error! Bookmark not defined.**

Tabel 4.16 *Test Case Form* Laporan Penjualan. ....**Error! Bookmark not defined.** Tabel 4.17 Data Uji Coba Menu Laporan Profit Penjualan ..**Error! Bookmark not defined.**

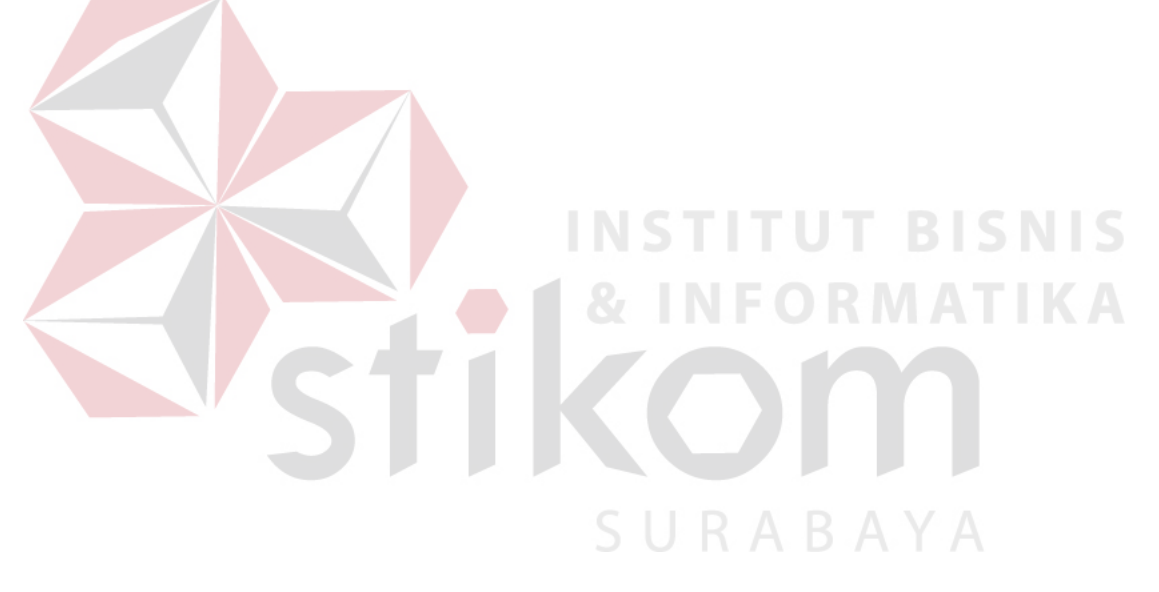

Tabel 4.18 Rancangan Uji Coba Menu Laporan Profit Penjualan ................. **Error!** 

**Bookmark not defined.**

Tabel 4.19 Data Uji Coba Menu Laporan Peringkat Penjualan ..**Error! Bookmark** 

**not defined.**

Tabel 4.20 Rancangan Uji Coba Menu Laporan Peringkat Penjualan .......... **Error!** 

**Bookmark not defined.**

Tabel 4.18 Hasil Olah Kuesioner. .......................... **Error! Bookmark not defined.**

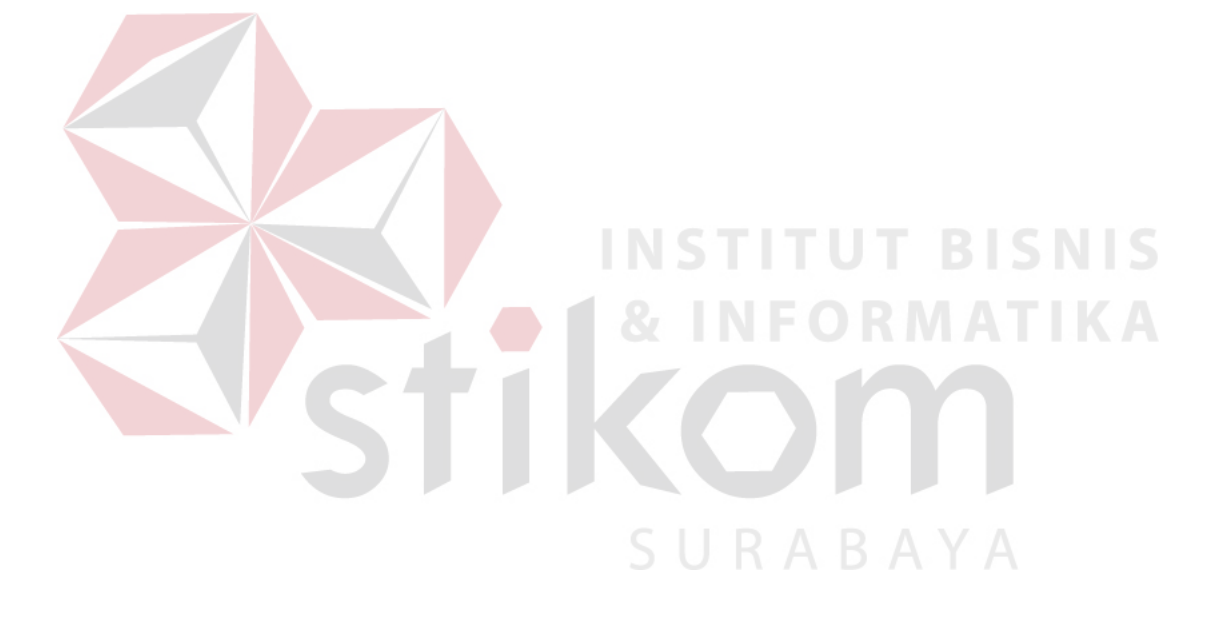

### **DAFTAR LAMPIRAN**

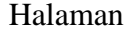

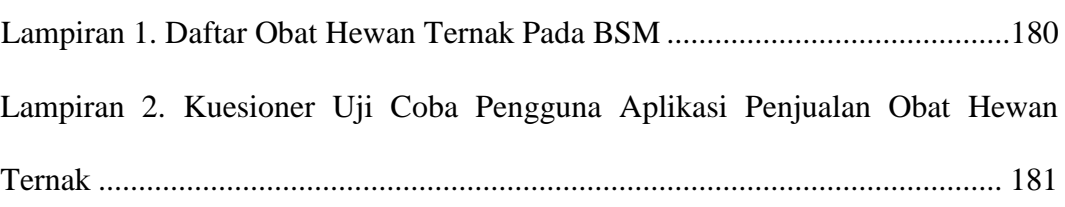

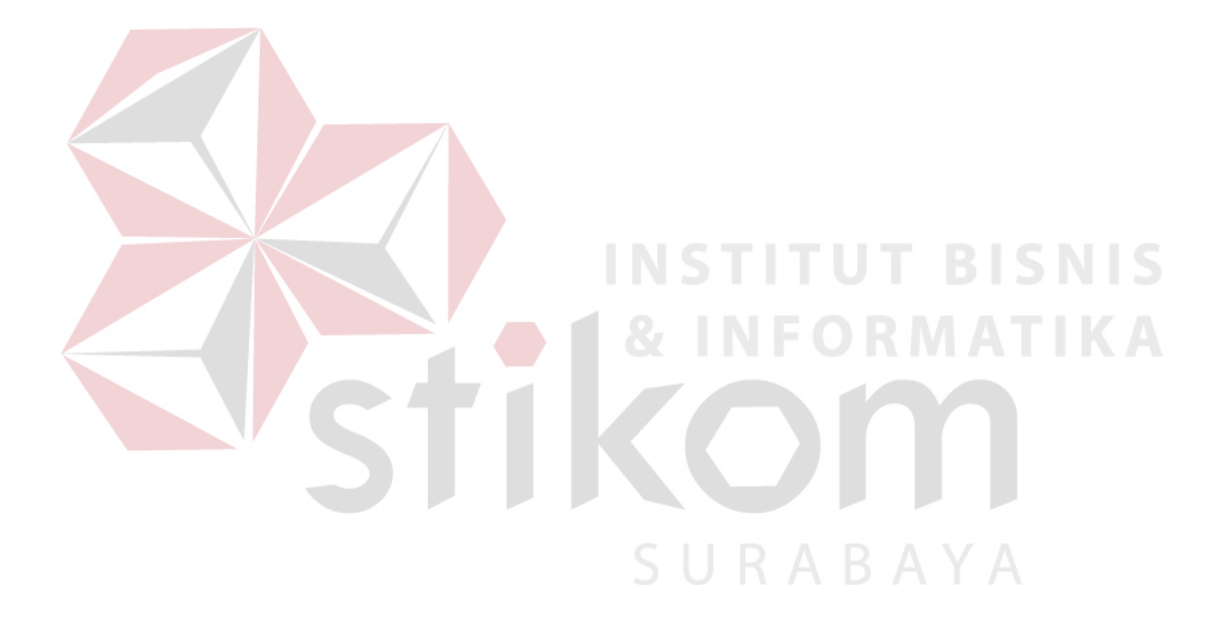